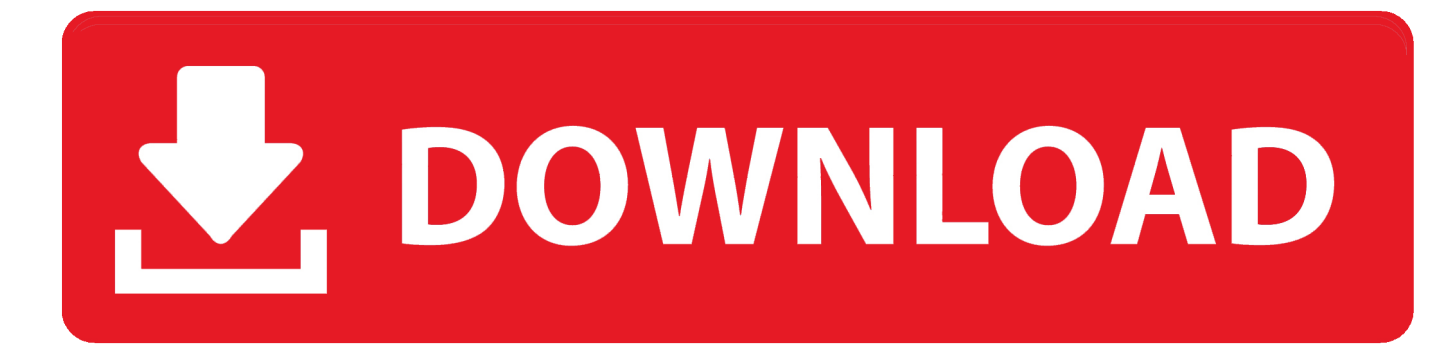

[Aktivieren Sie Das Erweiterte Rabattierungs-SAP-Training](https://picfs.com/1tia2g)

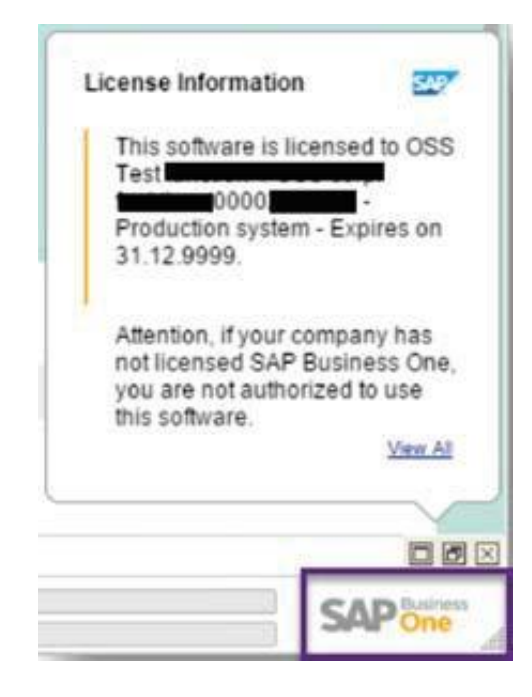

[Aktivieren Sie Das Erweiterte Rabattierungs-SAP-Training](https://picfs.com/1tia2g)

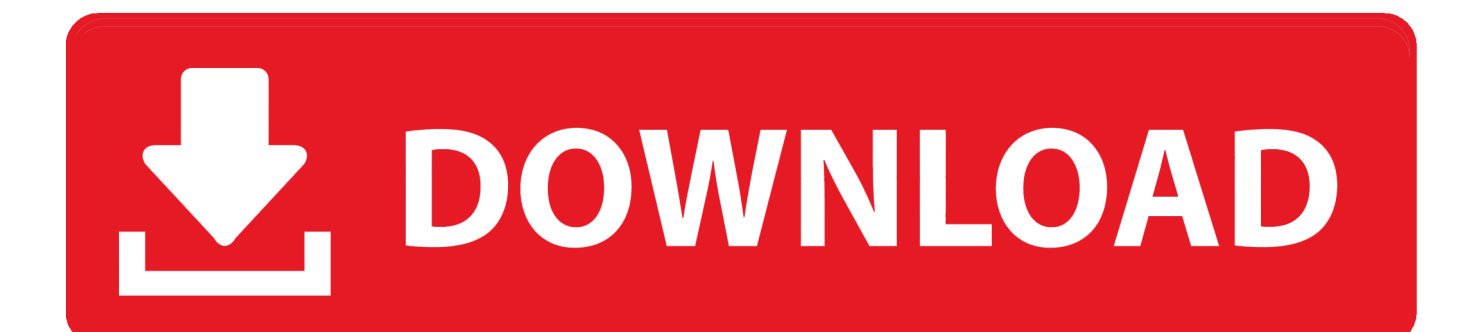

Geben Sie den Wert first an Tag des Jahres ist die Bonusabsprache ab dem ersten Tag des Jahres gültig, obwohl die Vereinbarung zum aktuellen Datum erstellt wird, das als retroaktiver Rabatt bezeichnet wird.. Wenn Sie das Kennzeichen 2 Lagerort separat verwalten wählen, bedeutet dies dass Sie diesen Lokationsbestand getrennt vom Werkbestand verwalten möchten (nützlich in einigen seltenen Fällen).. In der erweiterten Bonusabrechnung werden Gutschriften direkt angelegt, während im regulären Bonusabrechnungsprozess nur Gutschriftsanforderungen angelegt werden.

Nichts in diesen Bedingungen beeinflusst irgendwelche Rechte, die Ihnen als Verbraucher nach japanischem Recht zustehen und die nicht vertraglich geändert oder erlassen werden können Eide vereinbaren anders, das Schiedsverfahren muss stattfinden oder die Klage wegen geringfügiger Forderungen muss in der Grafschaft Ihres Hauptwohnsitzes oder in Santa Clara County, Kalifornien, eingereicht werden.

## [video converter reviews 2016 free download for windows 7 64bit](https://joshsteeg.doodlekit.com/blog/entry/13588643/video-converter-reviews-2016-free-download-updated-for-windows-7-64bit)

Einkaufsansicht In der Einkaufsansicht finden Sie mehrere Felder, die bereits in zuvor abgedeckten Sichten wie Frachtgruppe, Werksspez.. ) auf ein oder mehrere Konten zugreifen, gelten die Bedingungen für Ihre Aktivitäten im Namen des Kontoinhabers.. Vorhanden sind Materialstatus etc Lesen Sie mehr Kurs SAP PP (Produktionsplanung) Training Tutorial Kurs Zusammenfassung SAP PP (Produktionsplanung) ist ein SAP-Modul, speziell für die Integration.. Selektionsmethode: Wenn Sie Stücklisten für Ihre Produktion verwenden, können Sie mit der Auswahl von alternativen Stücklisten mit diesem Feld steuern. [Nero Cd Burner Free Download](https://mp4-zu-avi-converter-ware-download-for-windows-8-pro-32.simplecast.com/episodes/nero-cd-burner-free-download)

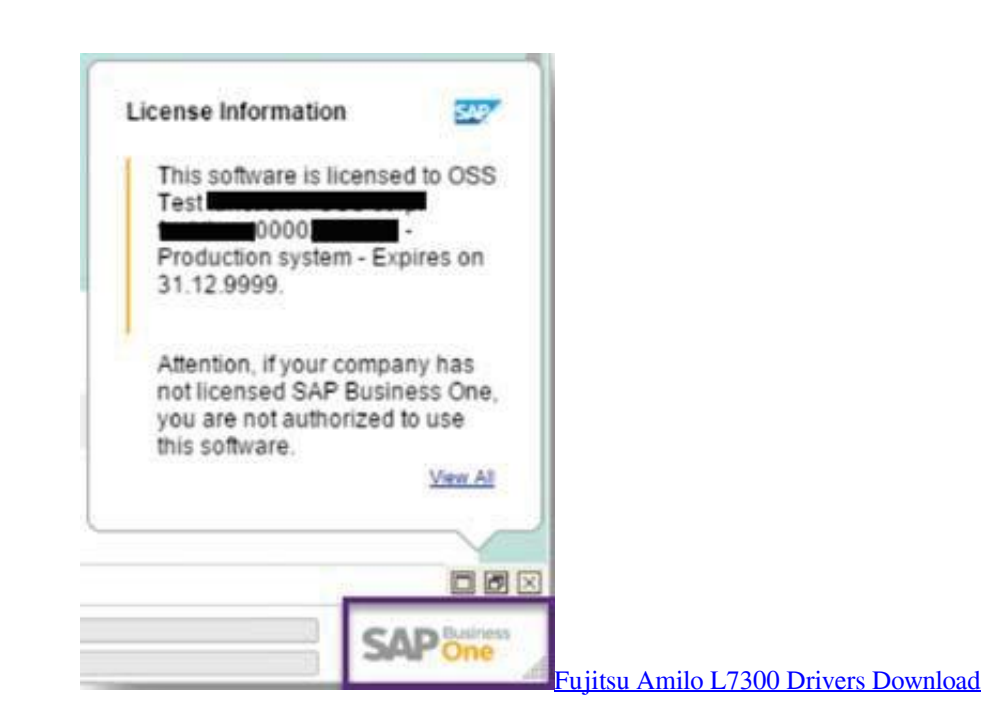

## [Arkham Asylum Mac Download](https://mp4-zu-avi-converter-ware-download-for-windows-8-pro-32.simplecast.com/episodes/arkham-asylum-mac-download)

 -Nach dem Nettowert der Position müssen wir die Bonuskonditionsarten hinterlegen.. Rebat Basis ist nichts als der Wert, auf dem der Rabatt berechnet wird (Nettowert ).. Wenn Sie im Namen des Kontoinhabers (z B als Administrator, Berater, Analyst usw. [Tortoisegit Download For Mac](http://vernebochow.rf.gd/Tortoisegit_Download_For_Mac.pdf)

**Akvis Coloriage Serial Number Generator** 

cea114251b Unduh Arti Apa And Up Back

cea114251b

Halo Combat Evolved Pc Dev Trainer Download Free